Градостроительный план земельного участка №

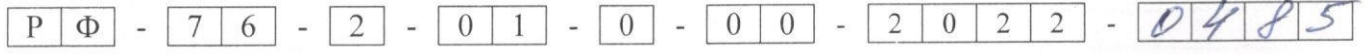

Градостроительный план земельного участка подготовлен на основании

заявления № 517/ГП от 18.04.2022 общества с ограниченной ответственностью

# «Специализированный застройщик Первый бетонный ЖБИ»

ИНН 7604304861; ОГРН 1167627070313

150006, г. Ярославль, просп. Фрунзе, д. 99, офис 1

(реквизиты заявления правообладателя земельного участка, иного лица в случае, предусмотренном частью 1.1 статьи 57.3 Градостроительного кодекса Российской Федерации, с указанием ф.и.о. заявителя - физического лица, либо реквизиты заявления и наименование заявителя - юридического лица о выдаче градостроительного плана земельного участка)

Местонахождение земельного участка

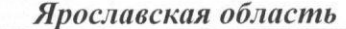

(субъект Российской Федерации)

г. Ярославль

## (муниципальный район или городской округ)

MKP № 12, MKP № 13, MKP № 15

(поселение)

Описание границ земельного участка (образуемого земельного участка):

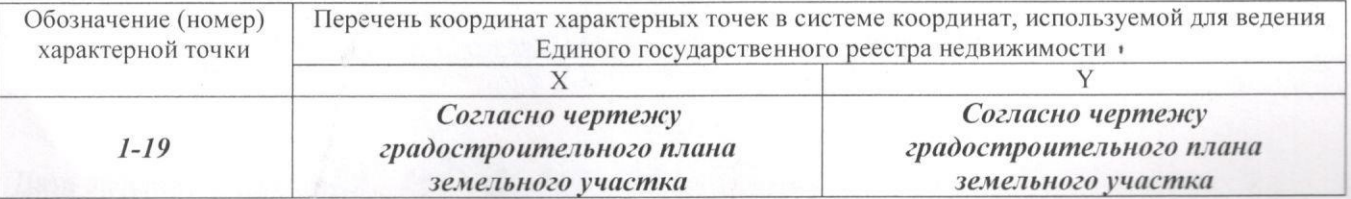

Кадастровый номер земельного участка(при наличии) или в случае, предусмотренном частью 1.1 статьи 57.3 Градостроительного кодекса Российской Федерации, условный номер образуемого земельного участка на основании утвержденных проекта межевания территории и (или) схемы расположения земельного участка или земельных участков на кадастровом плане территории

### 76:23:010406:66

Площадь земельного участка 33023 м<sup>2</sup>

Информация о расположенных в границах земельного участка объектах капитального строительства

### Информация отсутствует

Информация о границах зоны планируемого размещения объекта капитального строительства в соответствии с утвержденным проектом планировки территории (при наличии)

1. На данную территорию разработаны проект планировки и проект межевания территории микрорайона № 12, ограниченного ул. Бабича, Тутаевским шоссе, ул. Малой Норской, ул. Блюхера в Дзержинском районе города Ярославля.

Согласно чертежу планировки территории с отображением границ зон планируемого размещения объектов социально-культурного и коммунально-бытового назначения, иных объектов капитального строительства, земельный участок расположен в зоне размещения многоэтажных жилых домов (10 жилых этажей) и в зоне размещения многоэтажных жилых домов (17 жилых этажей).

Согласно чертежу межевания территории границы земельного участка не совпадают с границами образуемых земельных участков:

- 50П с видом разрешенного использования-многоквартирные дома (10 жилых этажей);

- 4П с видом разрешенного использования - многоквартирные дома (17жилых этажей).

2. На основании постановления мэрии города Ярославля от 18.07.2019 № 806 разрабатываются проект планировки и проект межевания территории микрорайона № 12,

ограниченной ул. Бабича, Тутаевским шоссе, ул. Малой Норской, ул. Блюхера в Дзержинском районе города Ярославля".

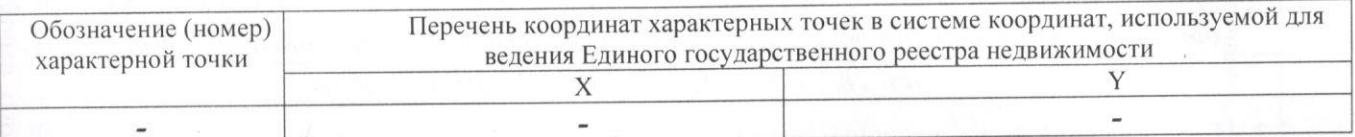

Реквизиты проекта планировки территории и (или) проекта межевания территории в случае, если земельный участок расположен в границах территории, в отношении которой утверждены проект планировки территории и (или) проект межевания территории

Постановление мэрии города Ярославля от 04.05.2017 № 644 "Об утверждении проекта планировки и проекта межевания территории микрорайона № 12, ограниченного ул. Бабича, Тутаевским шоссе, ул. Малой Норской, ул. Блюхера в Дзержинском районе города Ярославля"

(указывается в случае, если земельный участок расположен в границах территории в отношении которой утверждены проект планировки территории и (или) проект межевания территории)

Градостроительный план подготовлен Бородина О.Н. - заместитель начальника управления обеспечения градостроительной деятельности департамента градостроительства мэрии города Ярославля

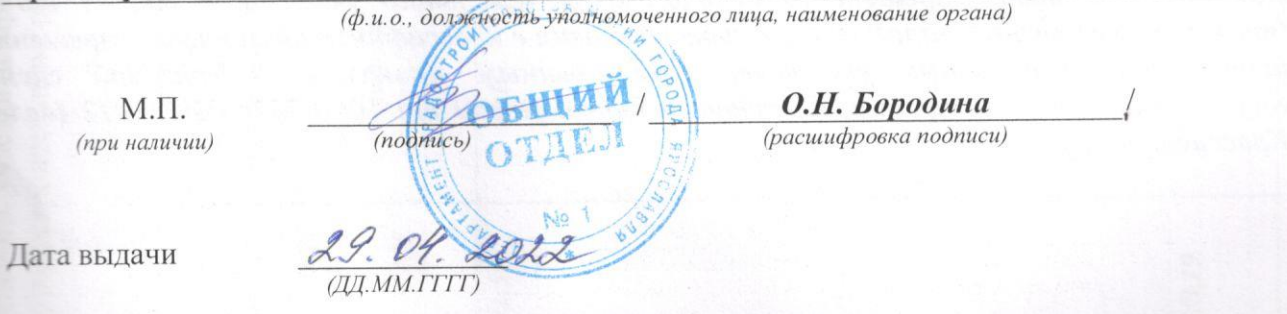

1. Чертеж градостроительного плана земельного участка

## См. Приложение

Чертеж(и) градостроительного плана земельного участка разработан(ы) на топографической основе в масштабе

в 2022 году ООО «Стройизыскания» 1: 1000 , выполненной

(дата, наименование организации, подготовившей топографическую основу)

Чертеж(и) градостроительного плана разработан(ы)

(дата, наименование организации)

2. Информация о градостроительном регламенте либо требованиях к назначению, параметрам и размещению объекта капитального строительства на земельном участке, на который действие градостроительного регламента не распространяется или для которого градостроительный регламент не устанавливается

Земельный участок расположен в территориальной зоне застройки многоэтажными жилыми домами (Ж.1). Установлен градостроительный регламент.

2.1. Реквизиты акта органа государственной власти субъекта Российской Федерации, органа местного самоуправления, содержащего градостроительный регламент либо реквизиты акта федерального органа государственной власти, органа государственной власти субъекта Российской Федерации, органа местного самоуправления, иной организации, определяющего в соответствии с федеральными законами порядок использования земельного участка, на который которого распространяется или ДЛЯ регламента градостроительного не действие градостроительный регламент не устанавливается

Муниципалитет города Ярославля пятого созыва

решение от 17.09.2009 № 201 «Об утверждении Правил землепользования и застройки

# города Ярославля» (в редакции решений муниципалитета города Ярославля от 11.10.2012 № 737, от 15.12.2014 № 463, от 10.11.2016 № 753, от 31.10.2018 № 173, от 22.02.2019 № 220 от 15.07.2019 № 280, от 06.11.2019 № 311, от 21.09.2020 № 409, от 08.07.2021 № 531, om 28.10.2021 № 577, om 26.11.2021 № 583)

2.2. Информация о видах разрешенного использования земельного участка

основные виды разрешенного использования земельного участка:

- многоэтажная жилая застройка (высотная застройка) код 2.6

условно разрешенные виды использования земельного участка:

- условно разрешенные виды, предусмотренные правилами землепользования и застройки соответствующие назначению зон планируемого размещения объектов капитального строительства, установленных документацией по планировки территории, отсутствуют

вспомогательные виды разрешенного использования земельного участка: - не устанавливаются

Наименование вида разрешенного использования земельного участка, а также его кос (числовое обозначение) излагаются в соответствии с классификатором видов разрешенного использования земельных участков, утвержденным приказом Федеральной службь государственной регистрации, кадастра и картографии от 10.11.2020, № П/0412 (далее Классификатор).

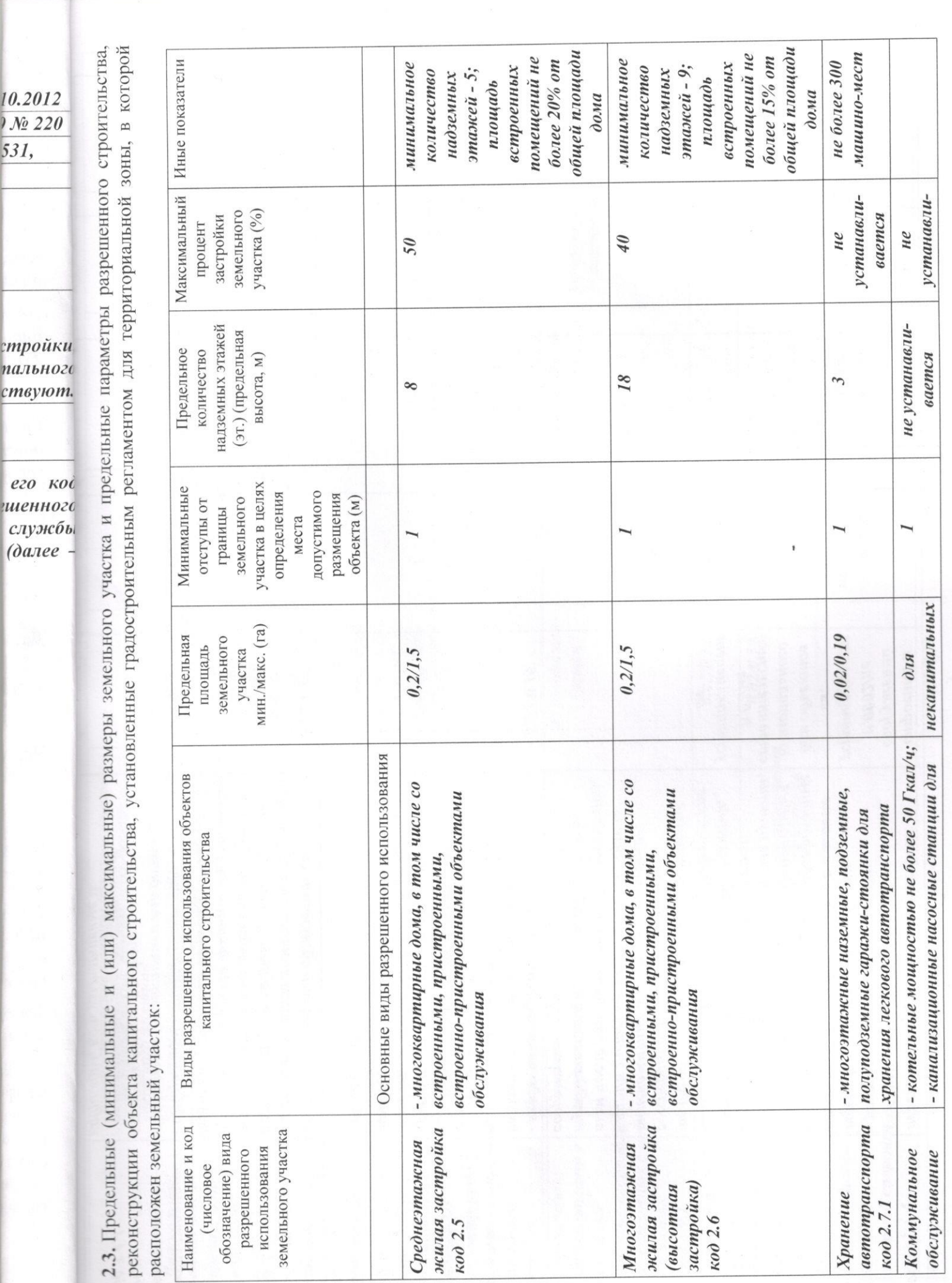

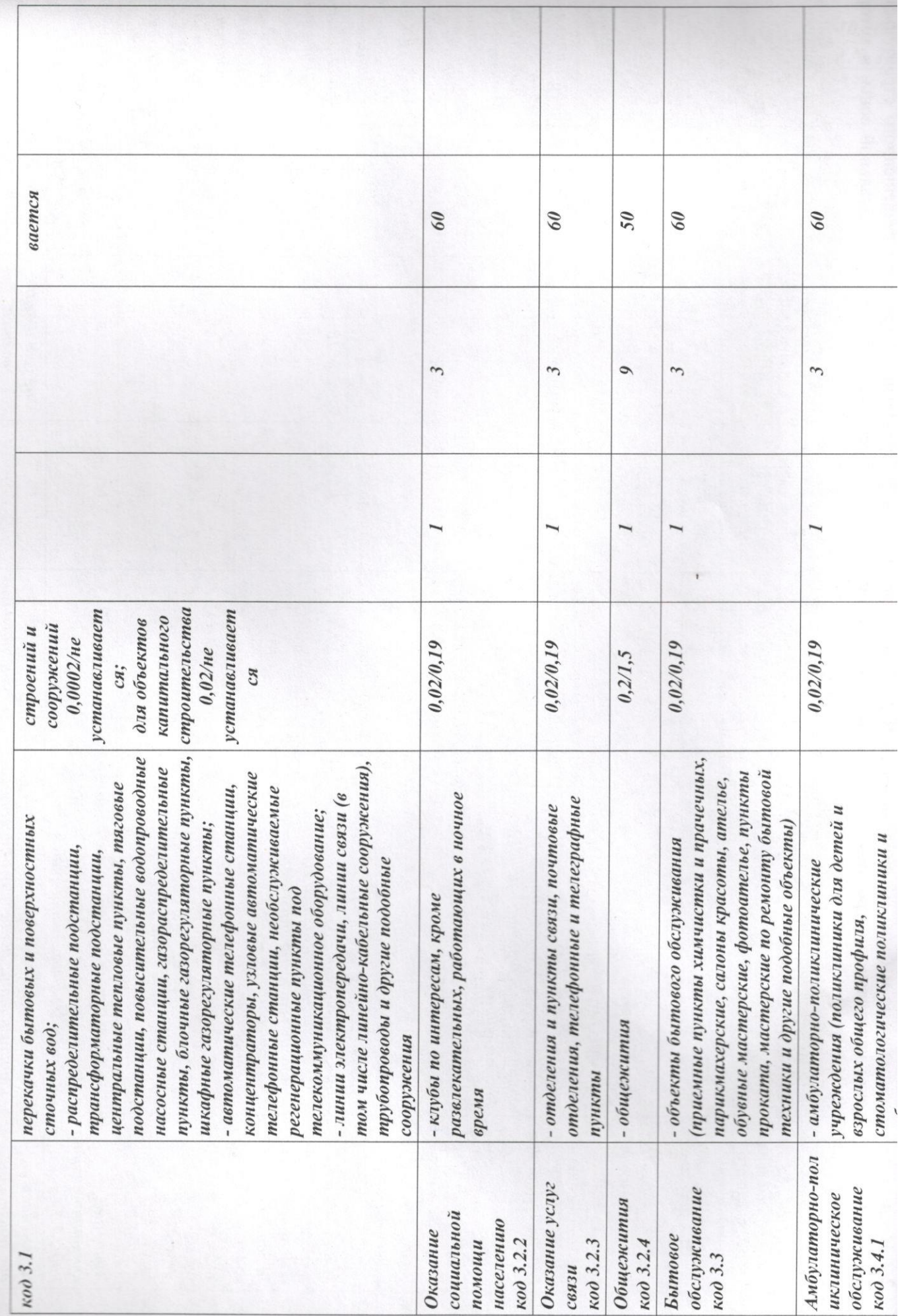

 $\overline{5}$ 

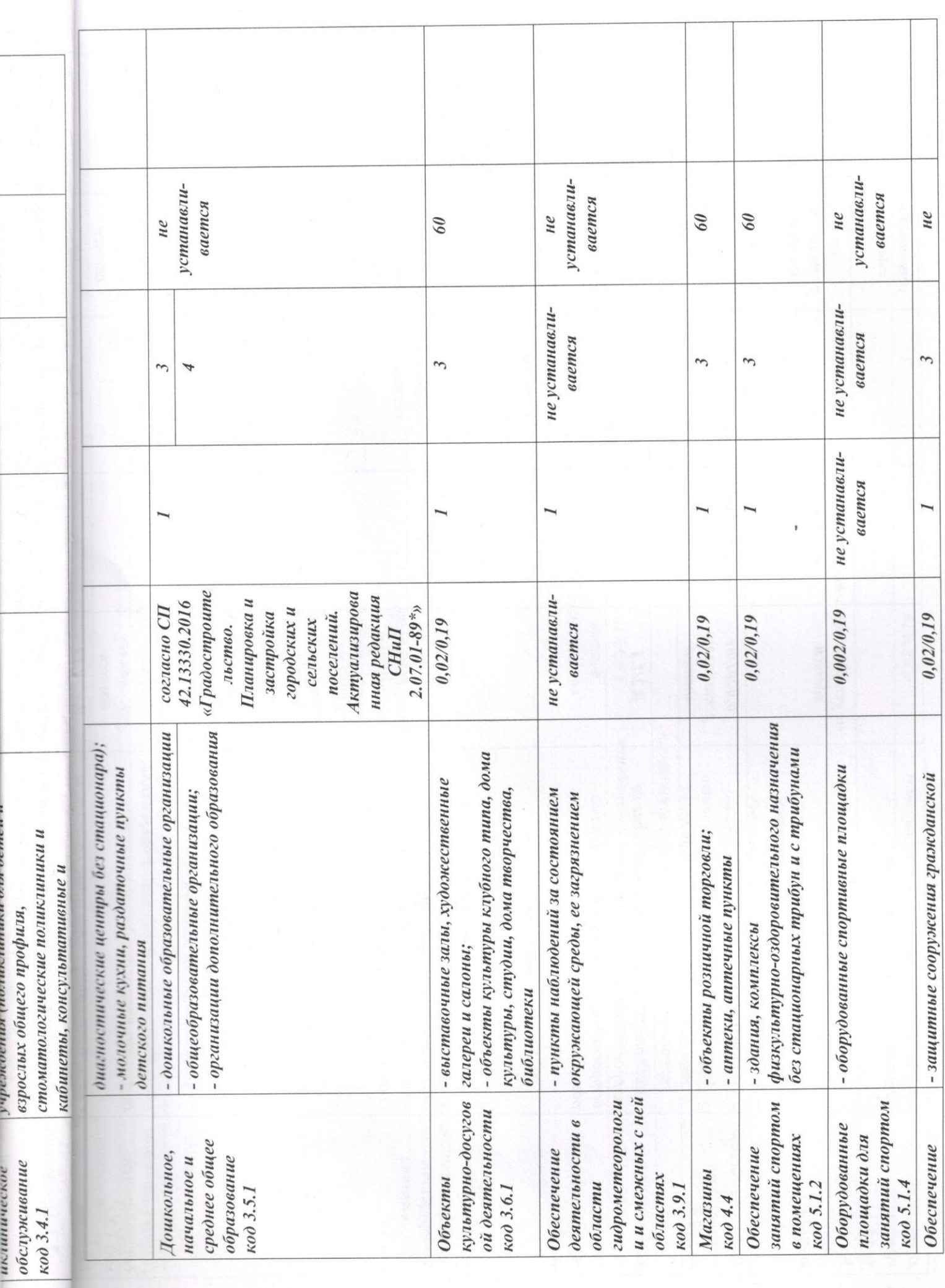

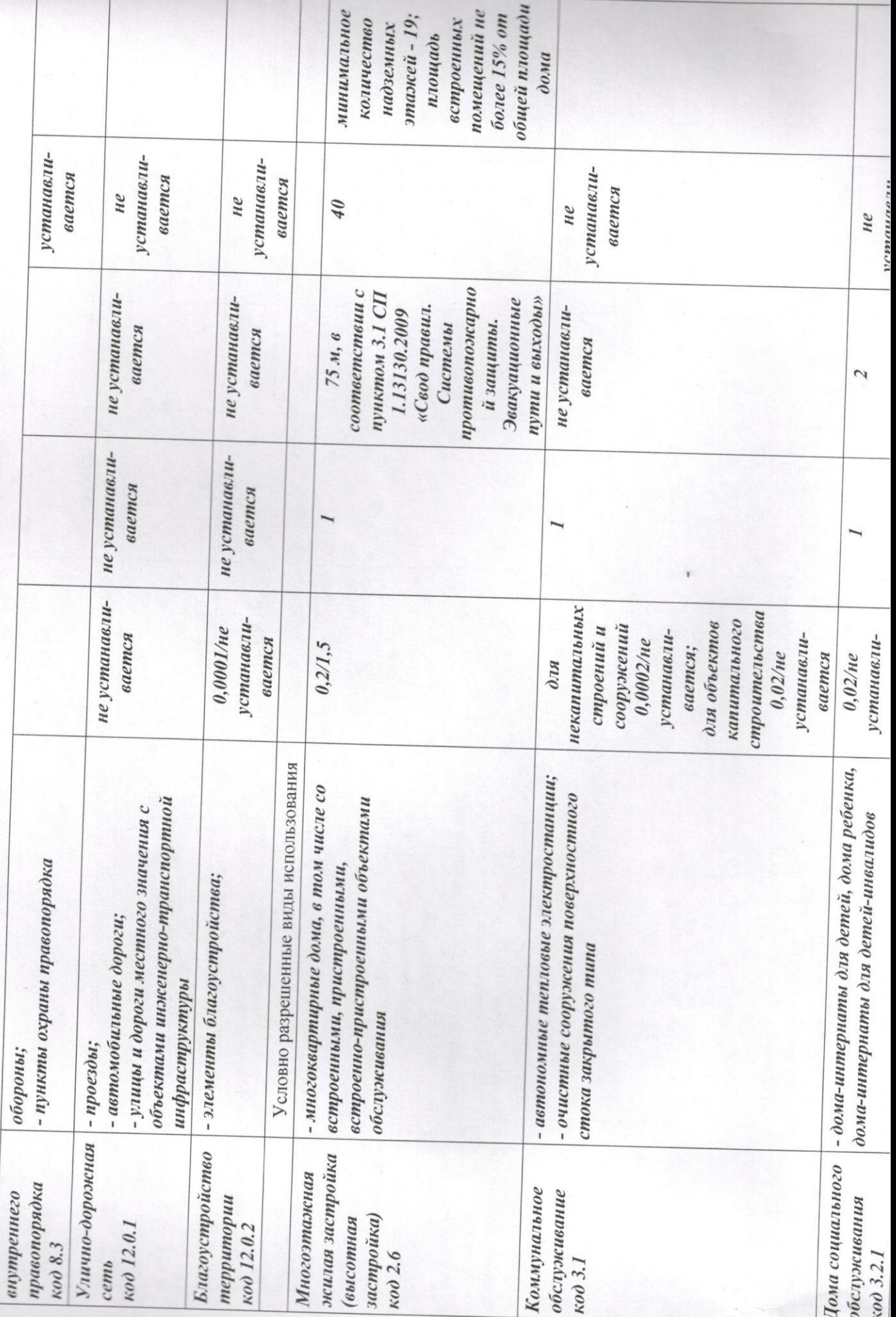

 $\overline{C}$ 

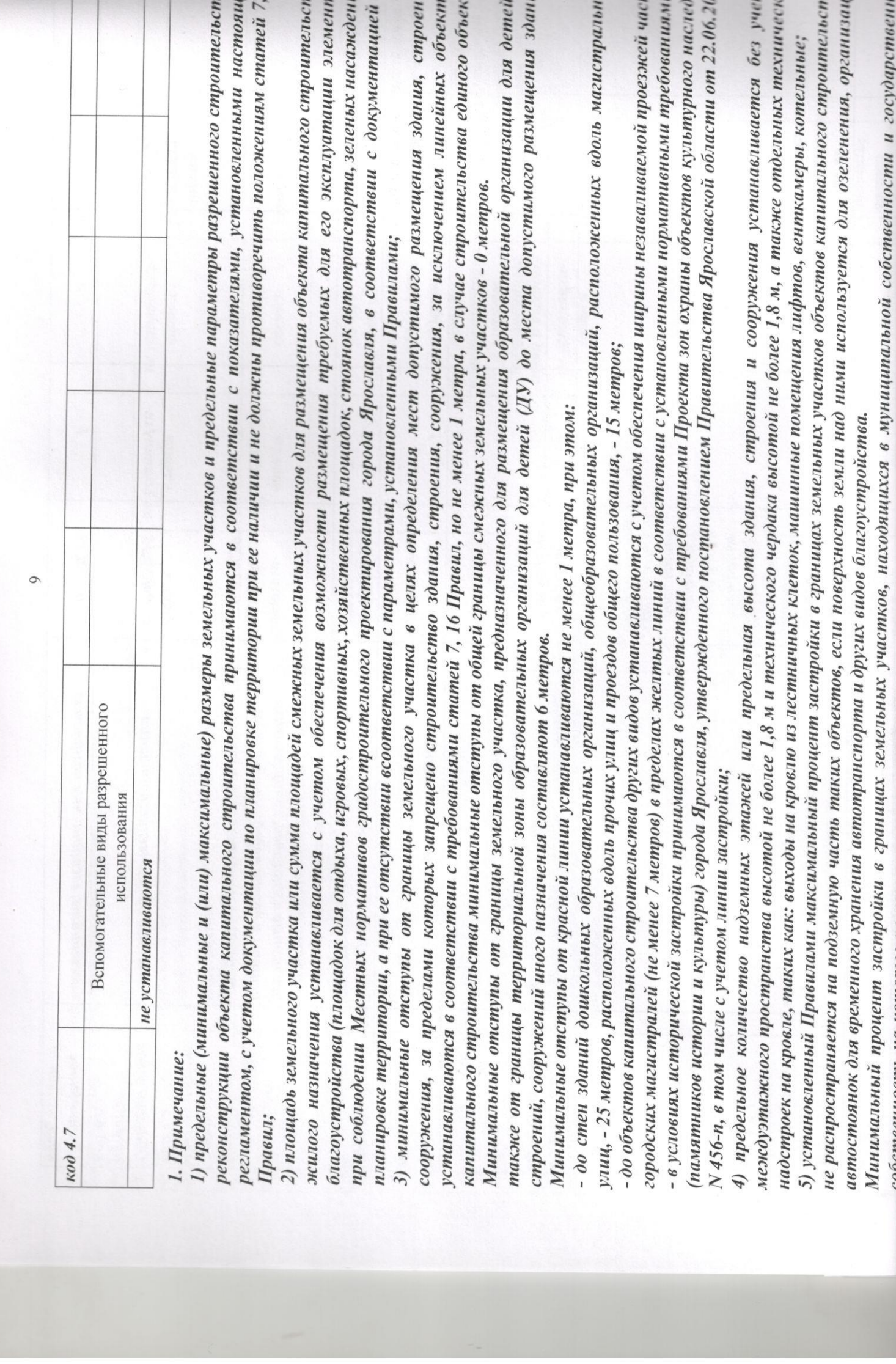

≈

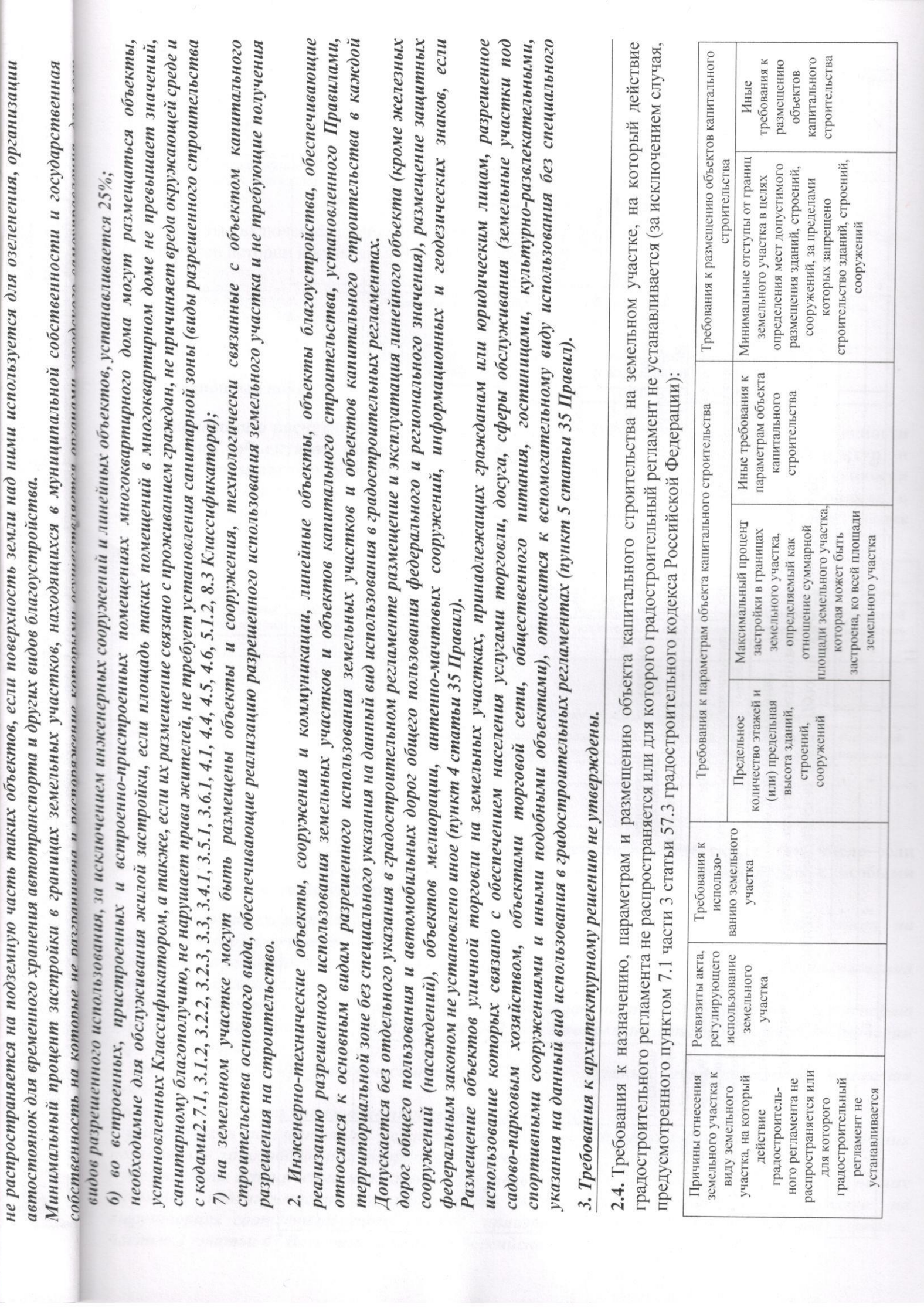

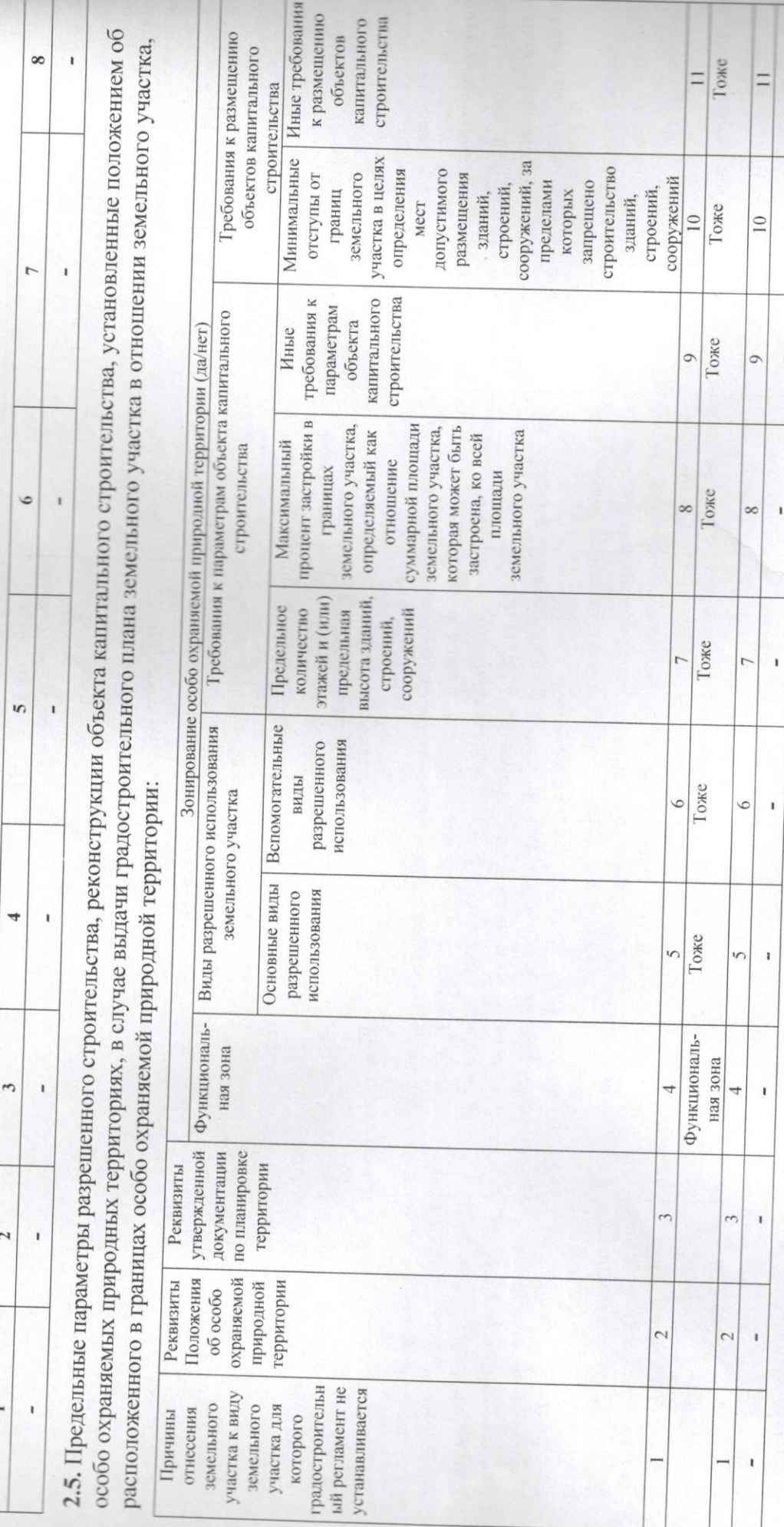

۰

 $\sim$ 

 $\overline{ }$ 

 $\Box$ 

## 3. Информация о расположенных в границах земельного участка объектах капитального строительства и объектах культурного наследия

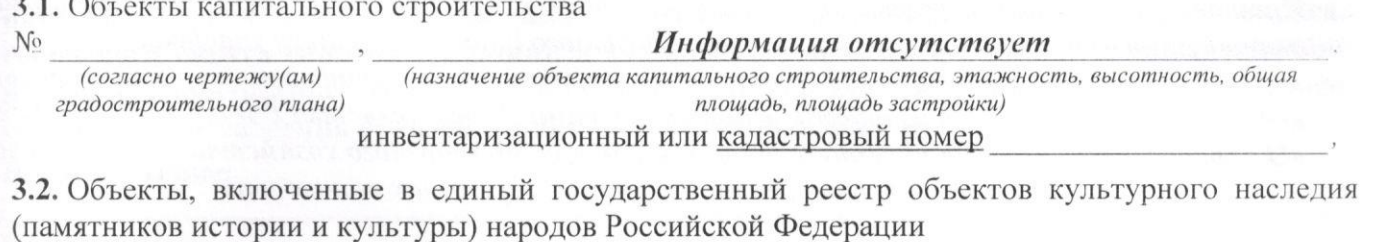

 $N_2$ 

Информация отсутствует (назначение объекта культурного наследия, общая площадь, площадь застройки) (согласно чертежу(ам) градостроительного плана)

(наименование органа государственной власти, принявшего решение о включении выявленного объекта культурного наследия в реестр, реквизиты этого решения)

**OT** 

 $(\partial a)$ 

регистрационный номер в реестре

4. Информация о расчетных показателях минимально допустимого уровня обеспеченности территории объектами коммунальной, транспортной, социальной инфраструктур и расчетных показателях максимально допустимого уровня территориальной доступности указанных объектов для населения в случае, если земельный участок расположен в границах территории, в отношении которой предусматривается осуществление деятельности по комплексному развитию территории:

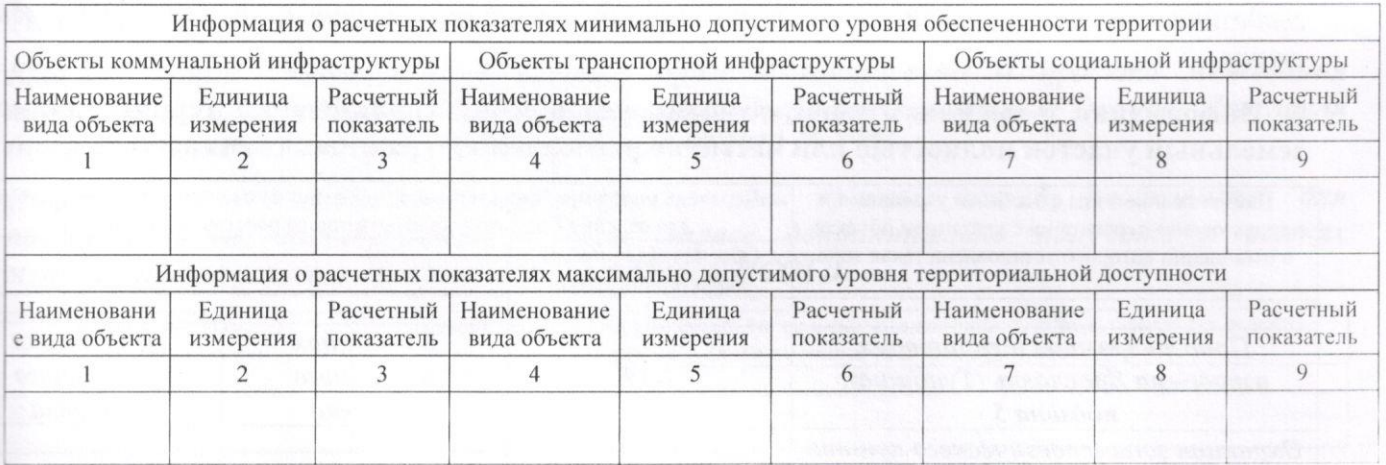

5. Информация об ограничениях использования земельного участка, в том числе если земельный участок полностью или частично расположен в границах зон с особыми условиями использования территорий

1. Согласно приложению к Правилам земельный участок полностью расположен на приаэродромной территории аэродрома Ярославль (Туношна).

Площадь земельного участка, покрываемая зоной с особыми условиями использования территории, составляет 33023 м<sup>2</sup>.

Приказом Федерального агентства воздушного транспорта Министерства транспорта Российской Федерации от 17.08.2020 № 1022-п установлена приаэродромная территория аэродрома Ярославль (Туношна).

В границах города Ярославля частично расположены третья, четвертая, пятая и шестая подзоны.

Согласно Приказу на приаэродромной территории:

- запрещается осуществлять деятельность, создающую угрозы безопасности выполнения полетов над приаэродромной территорией Ярославль (Туношна);

- установлены ограничения использования земельных участков и (или) расположенных на них объектов недвижимости, осуществления экономической и иной деятельности на территориях соответствующих подзон приаэродромной территории в соответствии с частью 3 статьи 47 Воздушного кодекса Российской Федерации.

# 3. Информация о расположенных в границах земельного участка объектах капитального строительства и объектах культурного наследия

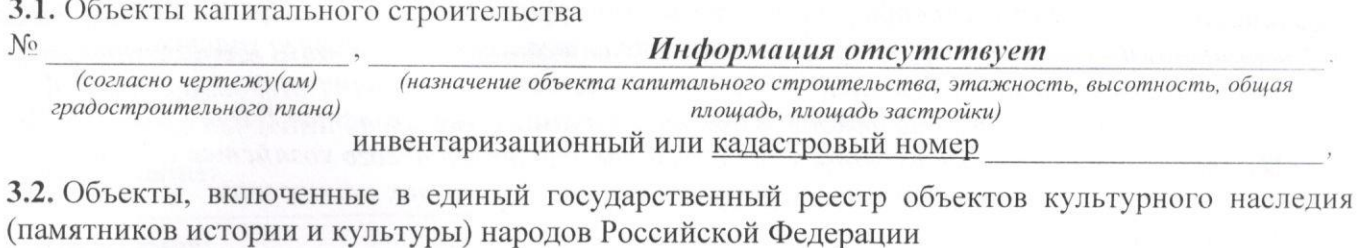

 $N_2$ 

Информация отсутствует (согласно чертежу(ам) (назначение объекта культурного наследия, общая площадь, площадь застройки) градостроительного плана)

(наименование органа государственной власти, принявшего решение о включении выявленного объекта культурного наследия в реестр, реквизиты этого решения)

**OT** 

регистрационный номер в реестре

 $(\partial ama)$ 4. Информация о расчетных показателях минимально допустимого уровня обеспеченности территории объектами коммунальной, транспортной, социальной инфраструктур и расчетных показателях максимально допустимого уровня территориальной доступности указанных объектов для населения в случае, если земельный участок расположен в территории, в отношении которой предусматривается, осуществление границах деятельности по комплексному развитию территории:

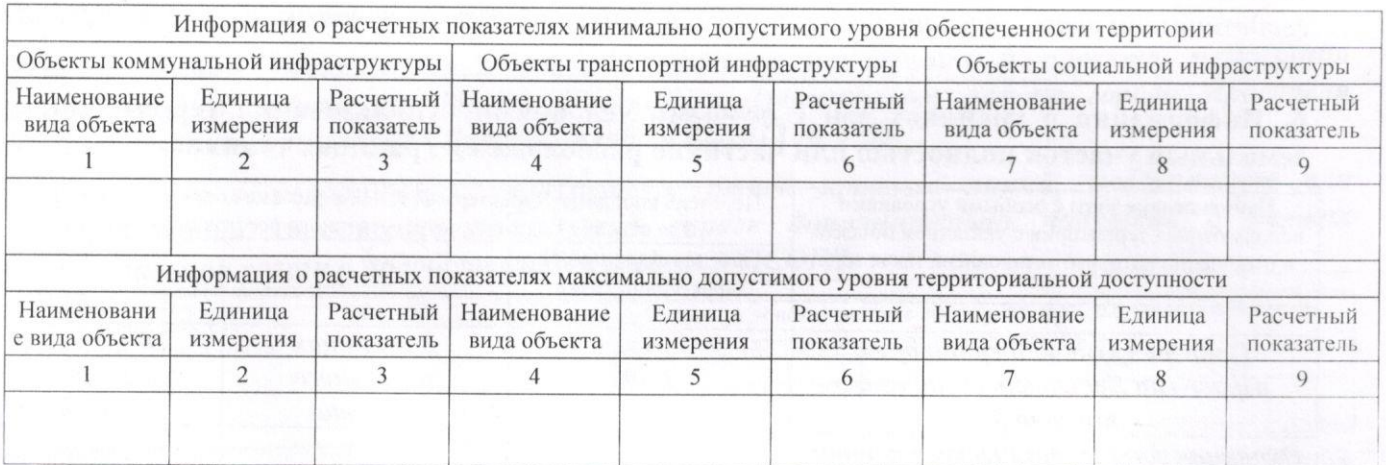

5. Информация об ограничениях использования земельного участка, в том числе если земельный участок полностью или частично расположен в границах зон с особыми условиями использования территорий

1. Согласно приложению к Правилам земельный участок полностью расположен на приаэродромной территории аэродрома Ярославль (Туношна).

Площадь земельного участка, покрываемая зоной с особыми условиями использования территории, составляет 33023 м<sup>2</sup>.

Приказом Федерального агентства воздушного транспорта Министерства транспорта Российской Федерации от 17.08.2020 № 1022-п установлена приаэродромная территория аэродрома Ярославль (Туношна).

В границах города Ярославля частично расположены третья, четвертая, пятая и шестая подзоны.

Согласно Приказу на приаэродромной территории:

- запрещается осуществлять деятельность, создающую угрозы безопасности выполнения полетов над приаэродромной территорией Ярославль (Туношна);

- установлены ограничения использования земельных участков и (или) расположенных на них объектов недвижимости, осуществления экономической и иной деятельности на территориях соответствующих подзон приаэродромной территории в соответствии с частью 3 статьи 47 Воздушного кодекса Российской Федерации.

2. Земельный участок частично расположен в охранных зонах:

- объектов электросетевого хозяйства на территории г. Ярославль, Ярославской области. Площадь земельного участка, покрываемая зонами с особыми условиями использования территории - согласно чертежу градостроительного плана земельного участка.

I

ľ

I

 $\frac{1}{1}$   $\frac{1}{1}$ 

 $\overline{1}$ 

 $\overline{A}$ 

 $\frac{1}{2}$ 

 $\mathbf{1}$ 

M

r

 $\overline{1}$ 

 $\overline{1}$ 

K

m

 $(n)$ И m M

Πt Ō.

Ограничения прав на земельный участок, предусмотренные статьями 56, 56.1 Земельного кодекса РФ. Ограничения изложены в постановлении Правительства РФ от 24.02.2009 № 160 «О порядке установления охранных зон объектов электросетевого хозяйства и особых условий использования земельных участков, расположенных в границах таких зон».

- коммунальных тепловых сетей;

Площадь земельного участка, покрываемая зонами с особыми условиями использования территории - согласно чертежу градостроительного плана земельного участка.

Ограничения прав на земельный участок, предусмотренные статьями 56, 56.1 Земельного кодекса РФ, установлены Типовыми правилами охраны коммунальных тепловых сетей утвержденными Приказом Минстроя России от 17.08.1992 № 197.

3. Согласно приложению к Правилам на земельном участке расположена охранная зона геодезического пункта (ОЗГП).

Площадь земельного участка, покрываемая зонами с особыми условиями использования территории - согласно чертежу градостроительного плана земельного участка.

Правила установления охранной зоны геодезических пунктов государственной геодезической сети, государственной нивелирной сети и государственной гравиметрической сети, определение ее границы и правового режима установлены постановлением Правительства Российской Федерации от 21.08.2019 № 1080 «Об охранных зонах пунктов государственной геодезической сети, государственной нивелирной сети и государственной гравиметрической cemu».

6. Информация о границах зон с особыми условиями использования территорий, если земельный участок полностью или частично расположен в границах таких зон:

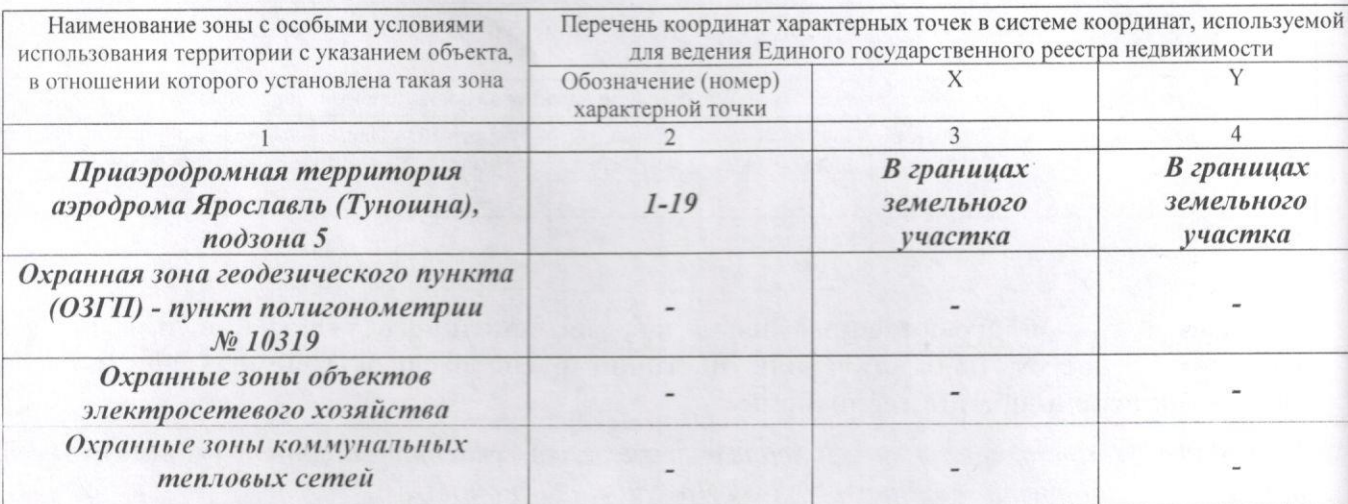

#### 7. Информация о границах публичных сервитутов

### Информация отсутствует

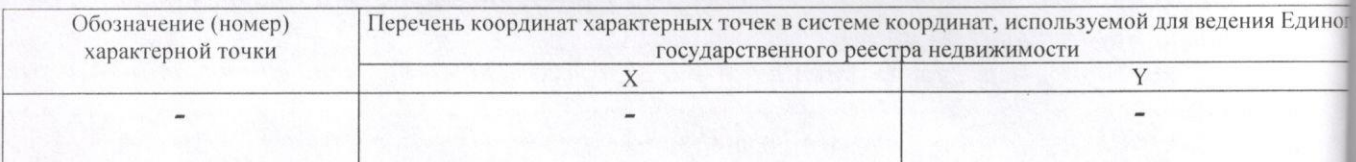

8. Номер и (или) наименование элемента планировочной структуры, в границах которого расположен земельный участок

Дзержинский район

пасти. ьзования

мельного  $09\ N_{2}$  160 х условий

**1b30вания** 

Водоотведение:

мельного х сетей

ая зона

зования

ической й сети, ельства твенной шческой

ий, если

ользуемой сти

uuax **ЬНО2О** тка

ения Единог

которого

9. Информация о возможности подключения (технологического присоединения) объектов капитального строительства к сетям инженерно-технического обеспечения  $(3a)$ исключением сетей электроснабжения), определяемая с учетом программ комплексного нагрузке в возможных точках подключения (технологического присоединения) к таким сетям, а также сведения об организации, предоставившей данную информацию Волоснабжение:

развития систем коммунальной инфраструктуры поселения, муниципального округа, городского округа (при их наличии), в состав которой входят сведения о максимальной

МКП «Ремонт и обслуживание гидросистем» города Ярославля (150032, г. Ярославль. Костромское шоссе, 10). Теплоснабжение: АО «Ярославские Энергетические Системы»(150055, г. Ярославль, ул. Красноборская, д. 5, корп.1), ориентировочная тепловая нагрузка - 1,0 Гкал/ч.

10. Реквизиты нормативных правовых актов субъекта Российской Федерации, муниципальных правовых актов, устанавливающих требования к благоустройству территории

Решение муниципалитета города Ярославля от 30.01.2004 № 306 «Об утверждении Правил благоустройства территории города Ярославля»

11. Информация о красных линиях:

Красные линии утверждены в составе проекта планировки и проекта межевания территории в районе ул. Малой Норской в Дзержинском районе города Ярославля (постановление мэрии города Ярославля от 20.02.2012 № 377)

Информацию о координатах характерных точек красных линий, необходимую для проектирования, заинтересованное лицо вправе дополнительно получить в рамках муниципальной услуги о предоставлении сведений ИСОГД.

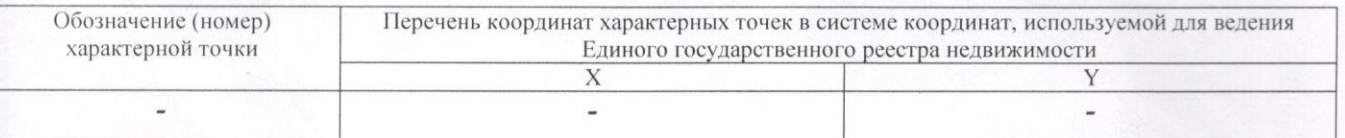

Приложение (в случае, указанном в части 3.1 статьи 57.3 Градостроительного кодекса Российской Федерации)

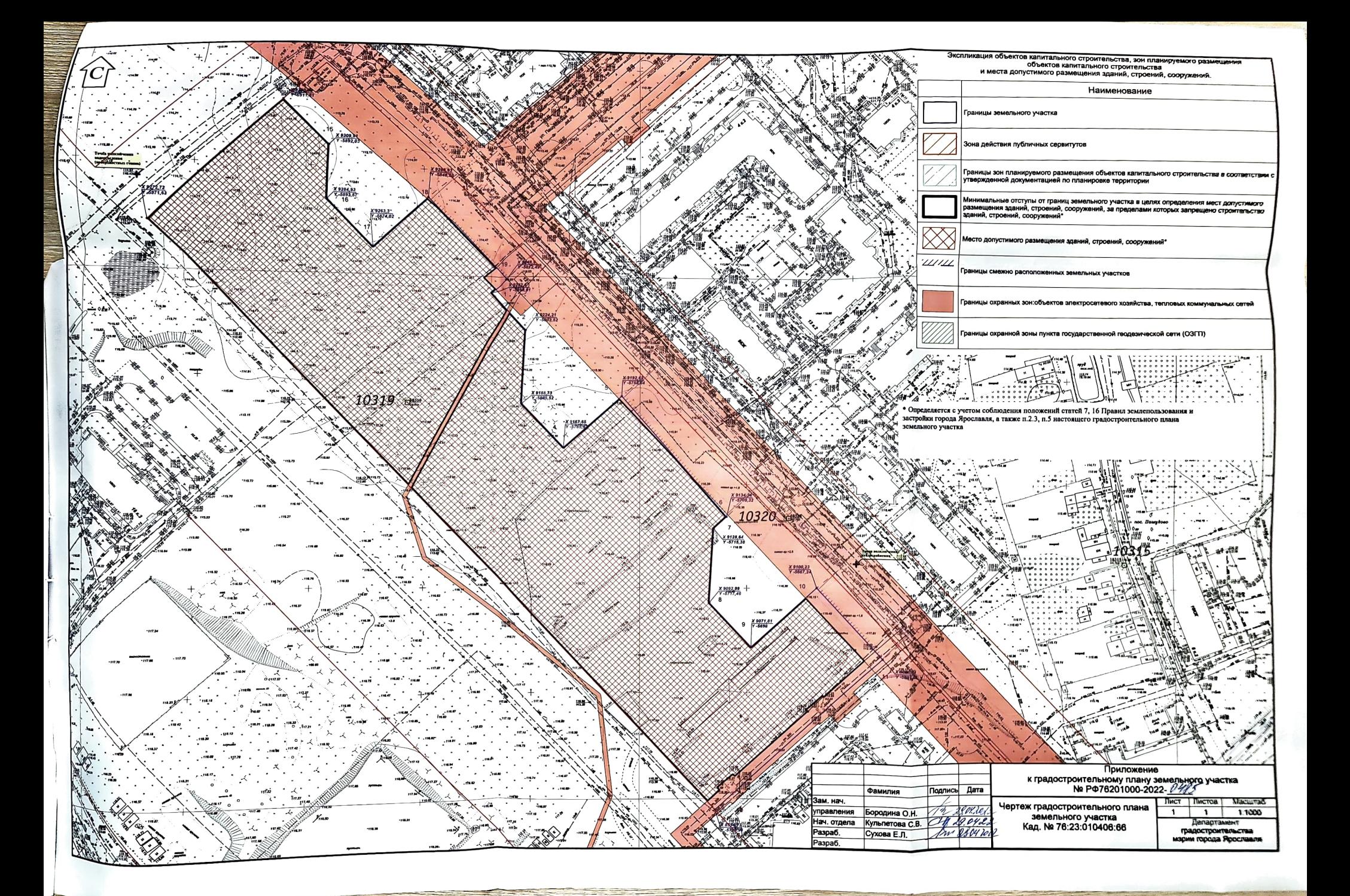